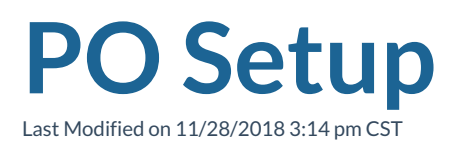

## Before you begin, have your workbook ready!

This training covers: Setting up purchase orders (PO's), PO reporting, and applying PO's to orders, assignments, and timecards.

PO Setup from TempWorks Software on Vimeo .

## **Related Articles**